## **Photoshop Download.7.0 \_TOP\_**

If you do not want to use a program from the Chrome store, you can use the following manual process to install Youtube video player. First, open the www folder and open a file called **chrome.exe**. From there, open the file **chrome.manifest**. You can find this file by looking for the following string in the file **chrome.exe**: Installing Adobe Photoshop is relatively easy and can be done in a few simple steps. First, go to Adobe's website and select the version of Photoshop that you want to install. Once you have the download, open the file and follow the on-screen instructions. Once the installation is complete, you need to crack Adobe Photoshop. To do this, you need to download a crack for the version of Photoshop you want to use. Once you have the crack, open the file and follow the instructions to apply the crack. After the crack is applied, you can start using Adobe Photoshop. Be sure to back up your files since cracking software can be risky. With these simple steps, you can install and crack Adobe Photoshop.

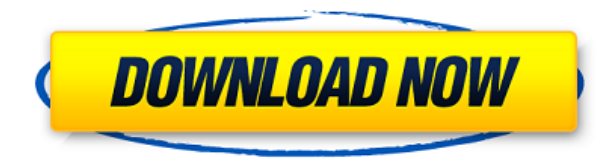

Barring unforeseen errors, what you see here is the optimal print screen using the "Draw Rectangle" tool to capture an area of the screen (shown below in gray, to demonstrate the area being captured). The rectangle is not constrained by a grid, but it is allowed to be of any shape you select, up to and including rooms and houses (in this example). You can choose which layers you want (if any) to print, in the same way you can with most other screen capture programs. Here, though, you can choose either what's on the screen and what's off the screen. When you pull up the Select menu and choose "Print Ship Target," you first get a nifty preview of the screen and the environment around it, not constrained by either your computer or a printer. You can zoom in at any time with a mouse, and you can preview the entire image before you decide to print it using a **Tablet** or a smartphone. If you're a hobbyist or average user, once you've done your capturing (and saved the image) you can then print the image in a variety of sizes. They range from **4x6 any size** to up to **A5 any size**. You're not necessarily restricted to the default resolution of 60 DPI (not dots per inch, but Pixels Per Inch), but that's what comes with the

program. Users can create various other effect filters inside the Print dialog, among which is a **Camera RAW** filter for resizing the original canvas, correcting the exposure, and adding a digital focus or color correction effect. A **Generic** or "filler" filter allows you to refine areas of the previously capture image that you want to exclude from the print. Other effect options include an **Edge Diffusion Map, Area** and **Fading** filter.

## **Download Adobe Photoshop CS3Keygen For (LifeTime) X64 {{ last releAse }} 2023**

CS3 is the version of the native Photoshop program that was originally released in 2005. It's considered to be the first version of Photoshop to be made available as a stand-alone software program. It features features like Photo Connect, a new command called the Black & White adjustment, layer and group functionality, and drawing with multiple paths. To get started with your Photoshop workflow it is recommended that you download and download the app prior to launching. Once installed the app should look like this (Depending on your device you could have slightly different screenshots). You'll notice that there is a camera icon in the top left corner and when you click on it a small menu bar will open up to get to the things you would access in Photoshop. You can select from using a mobile device or a desktop computer to view your images. If you have a desktop computer you can download your images to your machine and then launch Photoshop to view them. If you are new to desktop Photoshop this can appear daunting. However if you are new to web development with JavaScript you may be able to figure it out. Once you launch a new project in Photoshop you will notice that it has a tab at the top featuring different tools for editing and retouching your previously taken photos. Occasionally you will notice other tabs that allow you to access the many other functions of Photoshop. For example, the layers tab will allow you to organize your image into groups to split out different areas and the content panel will allow you to change the name of your image or add text. There is much more functionality inside of Photoshop

than can be presented in a single screenshot. e3d0a04c9c

## **Adobe Photoshop CS3Activation Code With Keygen PC/Windows x32/64 {{ lifetime releaSe }} 2022**

The printing options feature is yet another important feature that is available in the CS5 version of Photoshop. The tool allows you to print the selected images with the use of the preset parameters. You can print them in any size, any number of copies at a time and even print images once you install the Adobe mediasavers MP3 technology. The complete tool helps you print the images in a very easy and rapid way. Photoshop contains a collection of powerful tools for photo manipulation. You can also use this software to edit, transform and customize digital files, manipulate color photos and perform easier image adjustments. This software is intended to help you to create and design professional products of your images. This software can be used for more than one purpose. You can use this software for web or desktop. You can use it for free or for purchase. This software makes your images more eye-catching and better looking. This software also acts as a library, and it contains thousands of templates. You can use these templates to design illustrations, logos, brochures, web pages and any other kind of layout. Photoshop lets you reuse one or multiple items, such as images, vectors, texts and masks. You can easily apply these items to the current project. This software can be used for more than one purpose. You can use this software for web or desktop. You can use it for free or for purchase. This software makes your image more eye-catching and better looking.

adobe photoshop elements 6 download adobe photoshop lightroom 6 download free 6 passport size photo actions photoshop download adobe photoshop 6.o free download adobe photoshop 6 old version free download photoshop 7.0 free download for pc 64 bit adobe photoshop 7.0 download for pc windows 8.1 64 bit photoshop 7.0 download for pc 64 bit with crack adobe photoshop 7.0 download for pc windows 7 64 bit filehippo adobe photoshop 7.0 download for pc windows 7 64 bit

When it comes to editing photos, Photoshop is still the industry standard. Photoshop is an amazing photo editing program and has a ton of great features. It was the first software that made enlarging and printing covered contact prints a breeze. Other features like layers and masks make it easy to go in for creative touches. Photoshop's ability to edit video is unmatched. Photoshop has become the de facto standard in the industry for photo editing, graphics design, and other media content authoring and proofing. The graphics design software offers an excellent toolset, and is developed by some of the best minds in the industry. Creative Cloud makes it possible for users to focus on customizing and sharing their designs rather than making endless revisions. The possibilities are endless. After decades of being the most popular photo editing tool, Adobe Photoshop has matured into an industry standard. It is the industry's most powerful editing tool, and Photoshop's full editing tools are some of the most advanced in the world. You can fully edit your images with layers, masks and selections, and all the tools that make Photoshop a great asset creator. The software is user friendly, so it's easy to learn even if you're using it for the first time. The new Photoshop CC 2017 update is essential for anyone who utilizes Photoshop as a digital imaging program. Some of the highlights include new features for File Info, Curves, Radial Blur, Photoshop Actions, Mixer and CC Video effects, Ringtones, Filmstrip, and many more. The updates to Adobe Photoshop also included new features that will be of interest to creative professionals.

When a user talks about images, it is evident that he/she has great exposure but he/she lacks something to edit his/her images. Well, if you're looking for software to edit your photos, then the GIMP has probably got the best and most adaptable filter presets on offer. In addition to creative editing power, Adobe has also been hard at work improving the speed profiles of the flagship Photoshop desktop app (CS6) as well as the cloud-connected desktop access (CC). Compared to the previous generation, the new speed profiles are up to three times faster when performing common editing operations such as masking or splicing. The new speed profiles are also up to twice as fast in the case of large edits such as deep blacks/whitens and the addition/removal of large areas of color. Adobe is looking forward to extending the capabilities of the editor to help vector graphics creators and vectors users accomplish more with their design projects. The ability to work with vector graphics will also be available in the next version of Illustrator. What sets Adobe's Photoshop apart is its ability to recognize our human face and select the most appropriate facial expression and gesture for each photo. More and more people are spending increasing amounts of time in front of a computer, and they want to have guidance on how to express their ideas. Training ourselves in facial recognition is one of the most exciting and effective ways that Photoshop can help those individuals in growing their business.

<https://soundcloud.com/rielusador1985/paysafecard-hack-v-40-download-gratis> <https://soundcloud.com/artyom8xidav/download-driver-usb-tv-tuner-advance> <https://soundcloud.com/vfokinw64/castle-2009-season-4-complete-720p-torrent> <https://soundcloud.com/lairoressubs1982/kumpulan-film-semi-blue-china-list> <https://soundcloud.com/avandileddins/daemon-tools-63419-crack-free-download> <https://soundcloud.com/viostalparkning1973/hdd-regenerator-2011-serial-numb> <https://soundcloud.com/taleapaquize/tapco-linkfirewire-4x6-audio-interface-drivers> <https://soundcloud.com/bheejvrsan/typing-master-98-software-free-download-full-version> <https://soundcloud.com/medeottaccado/free-download-autodesk-inventor-professional-2009-software> <https://soundcloud.com/yaoweidequa/radioboss-v5009-crack>

Adobe Photoshop is the flagship project of Adobe, and it continues to be the best tool for retouching photos. Photoshop user community is developing new features, but occasionally Adobe updates every element of the software for a more user-friendly experience. Here are some key features that have made Photoshop into a force to reckon with in the industry and keep the professionals in hymn: Adobe Photoshop is the most powerful software for editing and enhancing images, graphics, and illustrations. With every new version, the software is gradually evolving to keep up with the latest technologies, new tools, and demanded features. And any released version of Photoshop is minor upgrade from the previous one as the software is undergoing the constant improvement to make it responsive to changing trends and demands from users. Thus, it has not looked back since its birth. In this course, you'll learn to use Photoshop to edit and enhance any image. In the first module, you'll learn about.PNG, the most common image format, created for an easier and

faster transfer and... This course will train you to use Adobe Photoshop in a professional way. It will teach you the basics of using this digital imaging program. After finishing this course, you'll be capable of using Photoshop to edit and enhance any image. We'll teach you how to use blend modes and how to adapt color settings to suit your designs. Want to see some of the most impressive Photoshop edits that were made by the pros? Check out the work of the Facebook team, who took a Broken Product Image and used Photoshop to make it look like it was never broken in the first place.

If you are looking for a more novice-friendly software, considering Photoshop Elements is the way to go! It has a simplified user interface, as well as plenty of useful features for beginners to beginners.

*"Adobe recently announced at Adobe MAX – the world's largest creativity conference – new innovations in Photoshop that make the world's most advanced image editing application even smarter, more collaborative and easier to use across surfaces."*

*"As an ongoing commitment to innovation, we continue to refine Photoshop by seeking to break new ground with the tools we design, the workflow we recommend and the applications and features we make even smarter and more innovative. And we're not just focused on listening to our customers, we're constantly looking to improve upon our products' performance, usability and the way they make our customers' lives easier."*

The world's most-loved graphic design tool infuses new AI-powered features into Photoshop to make the world's most widely used tool even more intelligent, effective on the desktop and mobile, and poised for future applications. Adept at multicamera editing, Photoshop can easily move and scale multiple layers, even without increasing memory.

*Breaking New Ground with the Tools We Design, the Workflow We Recommend and the Applications and Features We Make Even Smarter and More Innovative.*